# **Coreldraw Manual Handout**

If you ally dependence such a referred Coreldraw Manual Handout books that will present you worth, acquire the completely best seller from us currently from several preferred authors. If you want to hilarious books, lots o fictions collections are next launched, from best seller to one of the most current released.

You may not be perplexed to enjoy all books collections Coreldraw Manual Handout that we will very offer. It is not just about the costs. Its about what you need currently. This Coreldraw Manual Handout, as one of the most in the midst of the best options to review.

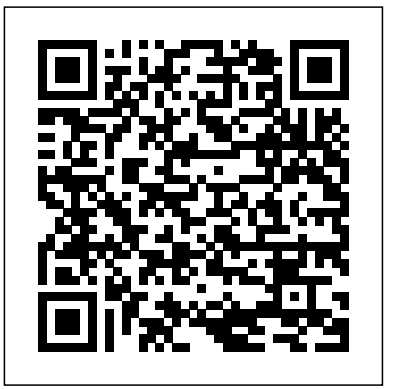

#### Springer Nature

Complementing The LaTeX Companion, this new graphics companion addresses one of the most common needs among users of the LaTeX typesetting system: the incorporation of graphics into text. It provides the first full description of the standard LaTeX color and graphics packages, and shows how you can combine TeX and PostScript capabilities to produce beautifully illustrated pages. You will learn how to incorporate graphic files into a LaTeX document, program technical diagrams using several different languages, and achieve special effects with fragments of embedded PostScript. Furthermore, you'll find detailed descriptions of important packages like Xy-pic, PSTricks, and METAPOST; the dvips dvi to PostScript driver; and Ghostscript.

**Latex in 157 Minutes** CTA

Bring your computer literacy course back to the BASICS. COMPUTER LITERACY BASICS: A COMPREHENSIVE GUIDE TO IC3 provides an introduction to computer concepts and skills, which maps to the newest Computing Core Certification (IC3) standards. Designed with new learners in mind, this text covers Computing Fundamentals, Key Applications, and Living Online everything your students need to be prepared to pass the IC3 exam, and finish the course as confident computer users. Important Notice: Media content referenced within the product description or the product text may not be available in the ebook version. Occupational Outlook Handbook Addison-Wesley Professional

visual design. Readers learn essential design terminology and develop their knowledge and skills through visual examples and hands-on activities that reinforce page layout and typography concepts. Side-by-side critiques of before-and-after page layouts help readers understand how to apply design principles to their own efforts and point the way to excellence in design. Important Notice: Media content referenced within the product description or the product text may not be available in the ebook version. *Branding For Dummies* Osborne Publishing Productivity in work place in many professions now requires the know-how and application of computer skills. This entails basic computer knowledge, some general office productivity programs and in some cases advance and professional computer programs. It is therefore important that you acquire computer skills and have a competitive advantage over your colleagues.It is also good for students who are studying computer science in schools and colleges to have a practical knowledge of computer. In fact, the theories in you are constantly fed with will take no where if you do not also take out some time to acquire hands on computer skills. This Computer Fundamentals manual promises to make this adventure easy and interesting for you through its step by step procedures and illustrations.It is fully illustrated to make learning computer fun and interesting for all. It is a step by step guide that is very easy to understand.What You will Learn:\* Introduction to Computer\* Uses of Computer\* Main Components of Computer\* Input Devices\* Output Devices\* Storage Devices\* Interfaces\* Operating System (OS)\* Color\* Device Driver\* Computer Configuration\* Hardware and Software\* Internet\* Protecting a Computer\* Computer Maintenance\* Introduction to Microsoft Word\* Introduction to Microsoft PowerPoint\* Introduction to Microsoft Excel\* Introduction to Apache OpenOffice\* Introduction to CorelDRAW\* Twitter\* Facebook Looking Good with CorelDRAW! Cengage Learning CorelDraw 2019 Training Book ------------------------------------------------------------------------- design, representing a wide range of categories in diverse fields, including books, magazines, corporate branding, logos, stationery, annual reports, video and web graphics, and posters. Each year, the Type Directors Club selects a prominent design studio or designer to curate the latest Typography book and select the winners of their annual typography competition. Tremendous creative freedom is given to each studio, allowing the annual to evolve dramatically with each new publication. Typography 35 is designed by American graphic designer, creative director, and educator Brian Collins, who was the chief creative officer of the Brand Innovation Group, Ogilvy & Mather, from 1998-2007. InfoWorld Cengage Learning Special Edition Using Microsoft<sup>®</sup> Office 2007 THE ONLY OFFICE BOOK YOU NEED We crafted

This book offers users the tools they need to succeed in today's workplace by developing their essential communication skills. Three easy-to-follow steps (planning, writing, and completing business messages) offer learners a practical strategy for writing and delivering business messages. Abundant sample documents demonstrate how to apply the principles being discussed. This is the only book that offers business communication experience in every chapter through real-world on-the-job simulations featuring actual companies and real-world business documents. These simulations provide a unique opportunity to apply concepts to real events and to sharpen business communication problem-solving skills. A five-part organization covers the foundations of business communication; the three-step writing process; letters, memos, e-mail, and other brief messages; reports and oral presentations; and employment messages. For business professionals--at any level--seeking to improve their oral and written communication skills. Knowledge Graphs and Big Data Processing Pearson Education This guide is a step-by-step training manual for learning a very versatile and useful Graphic package namely CorelDRAW Graphics Suite X8.The book begins with the basics of CorelDRAW in Chapter 1 and 2. Chapter 3 explains the making of basic drawing, as well as the artistic media tools.Chapter 4 covers advanced drawing to work with basic tools and shapes such as grouping, ungrouping, aligning and distribute objects.Chapter 5 and 6 explain Paragraph text editing, artistic text and its formatting.Chapter 7 deals with Layers and Symbols.Chapter 8 and 9 describe the Outline tool and Fill tool. These tools are useful for giving different artistic impact to the graphic objects.Chapter 10 enables you to deal with Interactive tools and the way CorelDRAW Graphics Suite X8 manages them.Chapter 11 explains the power of editing and manipulating images with ease. Chapter 12 deals with page layout and last Chapter deals with printing and publishing a document.The notable features of this training guide are:Detailed exposition of basic and advanced tools available in this graphics package.Step-by-step description of various commands and managing long documents.Different types of text styles are described using

raw is introduced from the beginning g this graphics program is almost playful, ook, proven and developed from ted in full color. With many pictures and illustrations. ----------------------------------------------------------------------------------------------- ------------------------------------------ From the content: ---------------------------------------------- ------------------------------------------------------------------------------------------- - Drawing tools: pen, brush, eraser, spray can, polyline ... ------------------------------------------------------------ ----------------------------------------------------------------------------- - Tools such as grids and guides for precise drawing ------------------------------------------------------------------------------- lors and fillings, fill patterns ... ----------------------------------------------------------------------------------------------------

different methods. Importing and Exporting of graphic documents are it, here the book takes the reader by the hand and shows exercise for exercise the possibilities and drawing explained in detail.

# CorelDRAW X7: The Official Guide A&C Black

------------------ Effects for graphics such as extruding wrapping, fading etc. ---------------------------- This new, fully revised edition aims to serve as a guide for agricultural research scientists and other practitio ---------------------------------------------------------------------------------------------------- writing papers for publication. It also looks to provide a resource manual for training courses in scientific writing. --- - Install pictures and clip art .... ------------------------------------------------------------------------ There are three new chapters on reporting statistical results, communicating science to non-scientific audiences ----------------------------------------------------------------- - Quantity text and graphic text ... ------- and electronic publishing. In addition, the original chapters have all been rewritten to reflect current ---------------------------------------------------------------------------------------------------- developments and to make the content more complete and easily comprehensible.

This classic introduction to high-impact page design is now fully updated for a new generation of DVD stickers or birthday invitations, but also design professional applications, e.g. company logos or designers. Basics of Design: Layout and Typography for Beginners demystifies the design process with straightforward and complete explanations of the fundamental principles that create first-rate advertising posters, for the latter our Built-Up Volume is recommended as an addition. ------------------ ---------------------------------------------------------------------------------------------------- ----------- We have three books on almost every version of CorelDRAW: a training book for the CorelDRAW graphics drawing program, a training book for the Corel Photo-Paint photo program (for photo editing) included in the CorelDRAW Suite, and a Built-Up Volume for both with more sophisticated exercises and techniques. *Cartographic Perspectives* Pearson College Division Latex is a typesetting system that is very suitable for producing scientific and mathematical documents of high typographical quality. It is also suitable for producing all sorts of other documents, from simple letters to complete books. Latex uses Tex as its formatting engine. This short introduction describes Latex and should be sufficient for most applications of Latex. *PC Mag* McGraw Hill Professional A showcase of the year's best typographic work in print and on screen in advertising, communications, education, marketing, and publishing. The only annual publication devoted exclusively to the art of type, Typography 35 presents the finest work in the field for 2013. Selected from approximately 2,300 international submissions to the annual Type Directors Club competition, the winning designs are models of excellence and innovation in the use of type

techniques. ------------------------------------------------------------------------------------------------ ----------------------------------------- After completing your studies, you can not only draw private

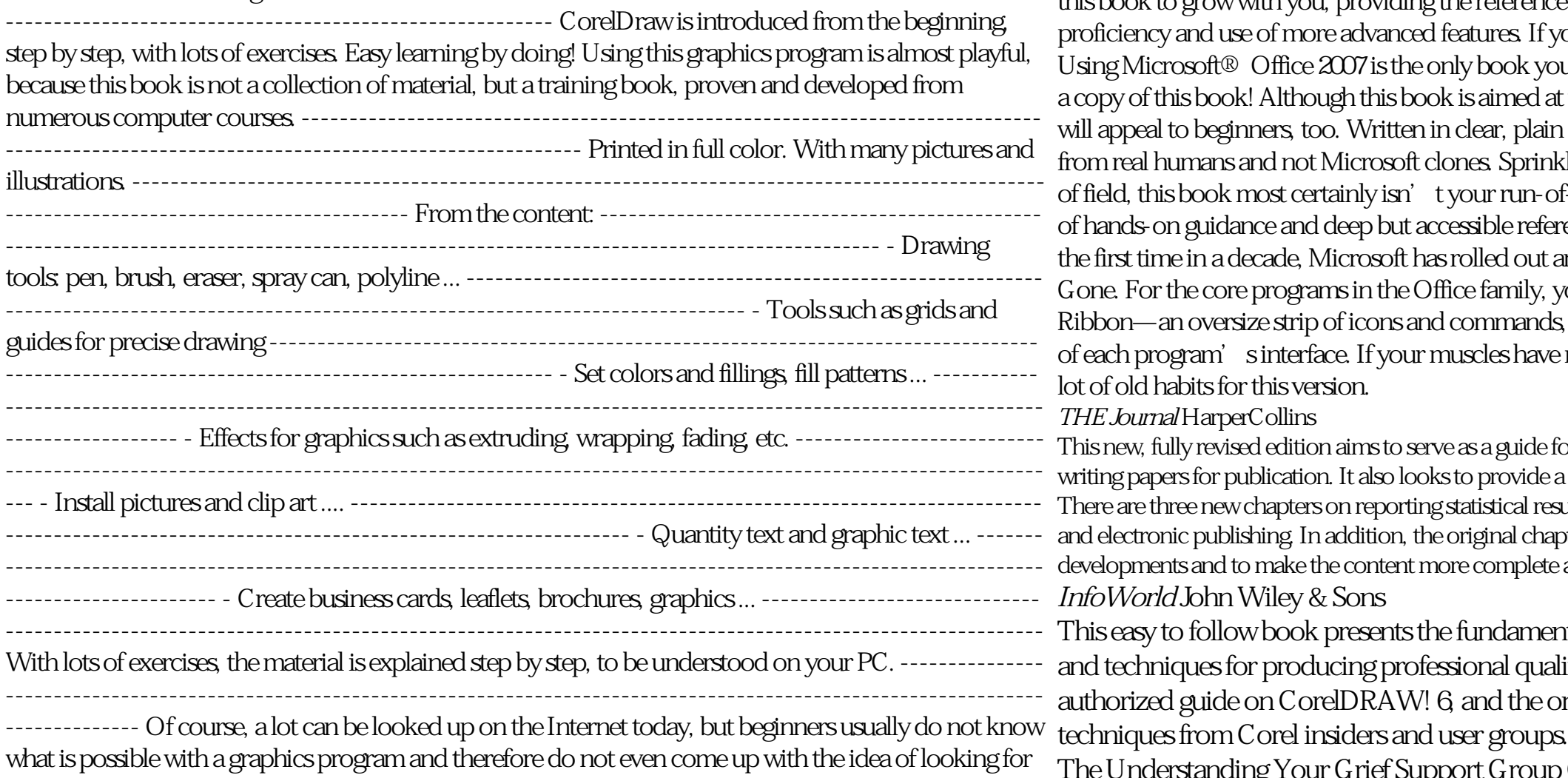

------------------------------------------------------------------------------------------------------------ This easy to follow book presents the fundamentals of the new software, as well as invaluable tips With lots of exercises, the material is explained step by step, to be understood on your PC. --------------- and techniques for producing professional quality publications with CorelDRAW! 6. It is the only ---------------------------------------------------------------------------------------------------- authorized guide on CorelDRAW! 6, and the only book that offers insider tips and innovative

what is possible with a graphics program and therefore do not even come up with the idea of looking for The Understanding Your Grief Support Group Guide Createspace Independent Publishing

this book to grow with you, providing the reference material you need as you move toward Office proficiency and use of more advanced features. If you buy only one book on Office 2007, Special Edition Using Microsoft® Office 2007 is the only book you need. If you own a copy of Office 2007, you deserve a copy of this book! Although this book is aimed at the Office veteran, Ed and Woody's engaging style will appeal to beginners, too. Written in clear, plain English, readers will feel as though they are learning from real humans and not Microsoft clones. Sprinkled with a wry sense of humor and an amazing depth of field, this book most certainly isn't your run-of-the-mill computer book. You should expect plenty of hands-on guidance and deep but accessible reference material. This isn't your Dad's Office! For the first time in a decade, Microsoft has rolled out an all-new user interface. Menus? Gone. Toolbars? Gone. For the core programs in the Office family, you now interact with the program using the Ribbon—an oversize strip of icons and commands, organized into multiple tabs, that takes over the top of each program's interface. If your muscles have memorized Office menus, you'll have to unlearn a lot of old habits for this version.

*THE Journal* HarperCollins

# Platform

A revised new edition of the bestselling toolkit for creating, building, and maintaining a strong brand From research and analysis through brand strategy, design development through application design, and identity standards through launch and governance, Designing Brand Identity, Fourth Edition offers brand managers, marketers, and designers a proven, universal fivephase process for creating and implementing effective brand identity. Enriched by new case studies showcasing successful world-class brands, this Fourth Edition brings readers up to date with a detailed look at the latest trends in branding, including social networks, mobile devices, global markets, apps, video, and virtual brands. Features more than 30 all-new case studies showing best practices and world-class Updated to include more than 35 percent new material Offers a proven, universal five-phase process and methodology for creating and implementing effective brand identity

### Multimedia Systems Ventana Communications Group

When we're grieving the death of someone loved, we need the support and compassion of our fellow human beings. Grief support groups provide a wonderful opportunity for this very healing kind of support. This book is for professional or lay caregivers who want to start and lead an effective grief support group for adults. It explains how to get a group started and how to keep it running smoothly once it's underway. The group leader's roles and responsibilities are explored in detail, including communication skills, trust building, handling problems, and more.This Guide also includes twelve meeting plans that interface with the second editions of Understanding Your Grief and The Understanding Your Grief Journal. Each week group members read a chapter in the main text, complete a chapter in the journal, and come to group ready for you to guide them through an exploration o the content. Meeting plans include suggestions for how to open each session as well as engaging exercises and activities. A Certificate of Completion you can photocopy and give to group members in the final meeting is provided.

### **The Official Guide to CorelDRAW! 6 for Windows 95** Indianapolis, IN : Que

This carefully edited book provides a technical introduction to key issues in multimedia, including detailed discussion of new technologies, principles, current research, and future directions. The book covers important interdisciplinary aspects of digital multimedia systems, among them sound and video recording, television engineering, digital signal processing, systems architectures, user interface, and algorithms. Multimedia Systems furnishes a unified treatment of recent developments in the field, bringing together in one volume multimedia elements common to a range of computing areas such as operating systems, database management systems, network communications, and user interface technology. Features Comprehensive overview of fundamental principles and key issues in multimedia computing. Integrated presentation of multimedia technologies and their applications to a variety of settings. Author and contributors are leading researchers in multimedia computing. Large number of illustrations. 0201532581B04062001

# **Machine Learning in VLSI Computer-Aided Design** BPB Publications

A compendium of creative tips, techniques, examples, and illustrations to help users get the most from the popular drawing program features the fundamental elements of CorelDRAW!, hints for using new features and capabilities, and advanced techniques for the experienced user. Original. (Intermediate). *Photoshop CS2 All-in-One Desk Reference For Dummies* John Wiley & Sons

Multimedia Systems discusses the basic characteristics of multimedia operating systems, networking and communication, and multimedia middleware systems. The overall goal of the book is to provide a broad understanding of multimedia systems and applications in an integrated manner: a multimedia application —School Library Journal, Starred "A powerful tale balancing the graphic reality of genocide with and its user interface must be developed in an integrated fashion with underlying multimedia middleware, operating systems, networks, security, and multimedia devices. Fundamental characteristics world."—Booklist "The emotional impact these events had on individuals will certainly of multimedia operating and distributed communication systems are presented, especially scheduling algorithms and other OS supporting approaches for multimedia applications with soft-real-time deadlines, multimedia file systems and servers with their decision algorithms for data placement, scheduling and buffer management, multimedia communication, transport, and streaming protocols, services with their error control, congestion control and other Quality of Service aware and adaptive algorithms, synchronization services with their skew control methods, and group communication with their group coordinating algorithms and other distributed services.

# **Adobe Dreamweaver CC Classroom in a Book (2017 Release)** Ember

Why do consumers pay a premium for a Dell or Hewlett-Packard laptop, when they could get a generic machine with similar features for a lower price? The answer lies in the power of branding. A brand is not just a logo. It is the image your company creates of itself, from your advertising look to your customer interaction style. It makes a promise for your business, and that promise becomes the sticking point for customer loyalty. And that loyalty and trust is why, so to speak, your laptops sell and your competitors' don't. Whatever your business is, whether it' slarge or small, global or local, Branding For Dummies gives you the nuts and bolts know-how to create, improve, or maintain a brand. This plain-English guide will help you brand everything from products to services to individuals. It gives you step-by-step advice on assembling a top-notch branding team, positioning your brand, handling advertising and promotion, avoiding blunders, and keeping your brand viable, visible, and healthy. You'll get familiar with branding essentials like: Defining your company's identity Developing logos and taglines Launching your brand marketing plan Managing and protecting your brand Fixing a broken brand Making customers

loyal brand champions Filled with easy-to-navigate icons, charts, figures, top ten lists, and humor, Branding For Dummies is the straight-up, jargon-free resource for making your brand stand out from the pack—and for positioning your business to reap the ensuing rewards. **Using CorelDRAW! 6 for Windows 95** Springer Science & Business Media This open access book is part of the LAMBDA Project (Learning, Applying, Multiplying Big Data Analytics), funded by the European Union, GA No. 809965. Data Analytics involves applying algorithmic processes to derive insights. Nowadays it is used in many industries to allow organizations and companies to make better decisions as well as to verify or disprove existing theories or models. The term data analytics is often used interchangeably with intelligence, statistics, reasoning, data mining, knowledge discovery, and others. The goal of this book is to introduce some of the definitions, methods, tools, frameworks, and solutions for big data processing, starting from the process of information extraction and knowledge representation, via knowledge processing and analytics to visualization, sense-making, and practical applications. Each chapter in this book addresses some pertinent aspect of the data processing chain, with a specific focus on understanding Enterprise Knowledge Graphs, Semantic Big Data Architectures, and Smart Data Analytics solutions. This book is addressed to graduate students from technical disciplines, to professional audiences following continuous education short courses, and to researchers from diverse areas following self-study courses. Basic skills in computer science, mathematics, and statistics are required.

Guide to Computer Forensics and Investigations Addison-Wesley Professional "Evocative and hopeful," says Newbery Honor-Winner Rita Williams-Garcia of this intense survival story set during the Armenian genocide of 1915. It is 1914, and the Ottoman Empire is crumbling into violence. Beyond Anatolia, in the Armenian Highlands, Shahen Donabedian dreams of going to New York. Sosi, his twin sister, never wants to leave her home, especially now that she is in love. At first, only Papa, who counts Turks and Kurds among his closest friends, stands in Shahen's way. But when the Ottoman pashas set in motion their plans to eliminate all Armenians, neither twin has a choice. After a horrifying attack leaves them orphaned, they flee into the mountains, carrying their little sister, Mariam. But the children are not alone. An eagle watches over them as they run at night and hide each day, making their way across mountain ridges and rivers red with blood. A YALSA Best Fiction Nomination A Notable Books for a Global Society Award Winner A CBC Notable Social Studies Trade Book of the Year A Bank Street College of Education Best Book of the Year with Outstanding Merit "I have walked through the remnants of the Armenian civilization in Palu and Chunkush, I have stood on the banks of the Euphrates. And still I was unprepared for how deeply moved I would be by Dana Walrath's poignant, unflinching evocation of the Armenian Genocide. Her beautiful poetry and deft storytelling stayed with me long after I had finished this powerful novel in verse." —Chris Bohjalian, author of The Sandcastle Girls and Close Your Eyes, Hold Hands "A heartbreaking tale of familial love, blind trust, and the crushing of innocence. A fine and haunting work." — Karen Hesse, Newbery Medal-winning author of Out of the Dust "This eloquent verse novel brings one of history's great tragedies to life." —Margarita Engle, Newbery Honor– winning author of The Surrender Tree \*"This beautiful, yet at times brutally vivid, historical verse novel will bring this horrifying, tragic period to life for astute, mature readers." a shining spirit of hope and bravery in young refugees coming to terms with their resonate."—Kirkus Reviews